## **МІНІСТЕРСТВО ОСВІТИ І НАУКИ УКРАЇНИ ВІННИЦЬКИЙ НАЦІОНАЛЬНИЙ АГРАРНИЙ УНІВЕРСИТЕТ**

#### **Факультет економіки та підприємництва**

ЗАТВЕРДЖУЮ

Ректор ВНАУ

\_\_\_\_\_\_\_\_\_\_\_\_\_\_\_\_В. А. Мазур

від "\_\_\_\_" \_\_\_\_\_\_\_\_\_\_\_\_2021р.

# **Програма**

**додаткового фахового вступного випробування для здобуття ступеня бакалавра на основі освітньо-кваліфікаційного рівня «Молодший спеціаліст» спеціальність 122 «Комп'ютерні науки»**

Вінниця 2021

**Програму підготували:** Потапова Н.А., к.е.н., доцент кафедри комп'ютерних наук та економічної кібернетики, Зелінська О.В., к.т.н., доцент кафедри комп'ютерних наук та економічної кібернетики, Волонтир Л.О., к.т.н., доцент кафедри комп'ютерних наук та економічної кібернетики.

### **Рекомендовано до видання Вченою радою Вінницького національного аграрного університету**

(протокол від « $\rightarrow$  2021р. №  $\rightarrow$ )

Схвалено науково-методичною комісією Вінницького національного аграрного університету

(протокол від «16» лютого 2021 р. № 7)

## **Рекомендовано до видання Вченою радою факультету економіки та підприємництва**

(протокол від «16» лютого 2021 р. №6)

Схвалено науково-методичною комісією факультету економіки та підприємництва (протокол від «15» лютого 2021 р. № 6)

### **ЗМІСТ**

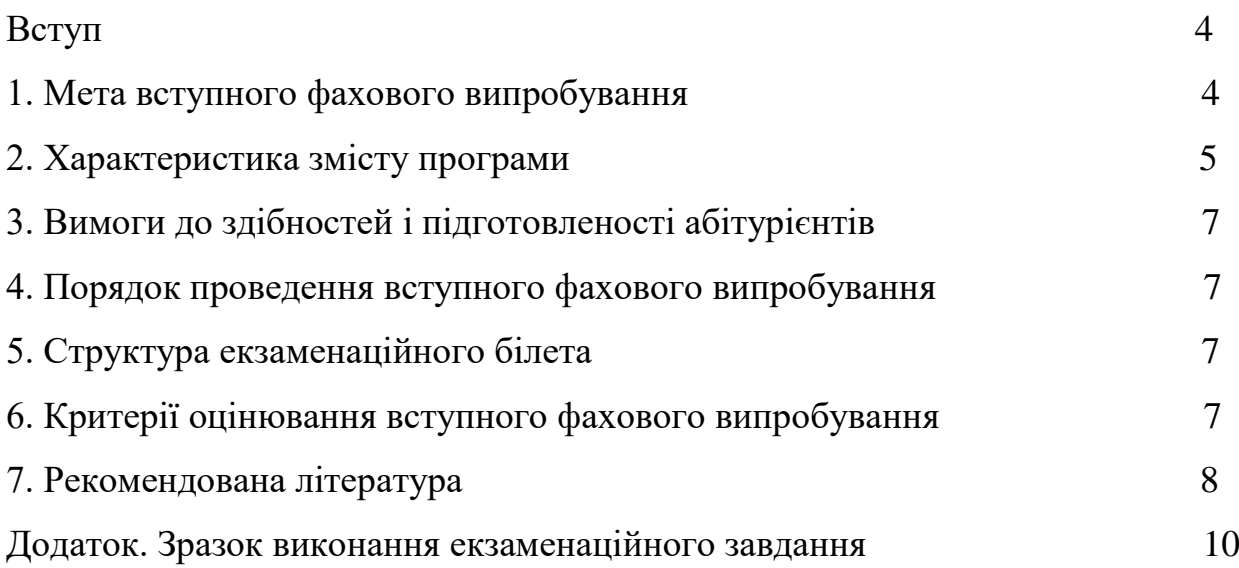

#### **ВСТУП**

Підвищення рівня комп'ютерної підготовки студентів є одним із основних напрямків розвитку вищої освіти в Україні. Підготовка студентів до фахового використання комп'ютерної техніки та інформаційних технологій є необхідною складовою комп'ютеризації навчання та використання випускниками ВНЗ сучасних інформаційних систем у своїй подальшій професійній діяльності.

Розвиток інформаційних технологій вимагає глибоких знань та умінь студентів – майбутніх фахівців у різноманітних сферах діяльності, що пов'язані з автоматизованим та автоматичним виконанням технологічних операцій збору, реєстрації, передачі, накопичення, систематизації, обробки, зберігання та використання інформації.

Підготовка студентів до майбутньої самостійної діяльності з професійного використання інформаційних технологій передбачає формування їх фахових компетенцій пов'язаних з проектуванням та використанням загальносистемного та прикладного програмного забезпечення, спеціалізованими та універсальними системами програмування, експлуатацією і супроводом програмного забезпечення для автоматизації робочих місць, мережними технологіями, а також електронними документами, базами даних, мережними ресурсами, тощо.

#### **1. Мета вступного фахового випробування**

Метою вступного випробування є комплексна перевірка знань вступників, які вони отримали в результаті вивчення циклу дисциплін, передбачених освітньо-професійною програмою та навчальними планами у відповідності до освітньо-кваліфікаційного рівня «Молодший спеціаліст».

Вступник має продемонструвати фундаментальні та професійноорієнтовані уміння та знання з математики та інформатики, а також здатність вирішувати типові завдання, передбачені для зазначеного рівня підготовки.

4

#### **2. Характеристика змісту програми**

#### **2.1. Математика**

Матриці, визначники, їх властивості. Матриці, визначники, дії над ними,різні методи обчислення визначників. Методи розв'язку алгебраїчних систем. Системи лінійних рівнянь і методи їх розв'язування. Застосування елементів лінійної алгебри в економіці.

Вектори, їх лінійна залежність. Система координат. Поняття вектора. Лінійні операції над векторами, їх властивості. Лінійна залежність векторів. Базис системи векторів. Координати векторів. Операції над векторами в координатній формі. Добутки векторів, їх обчислення та застосування. Скалярний, векторний та мішаний добутки векторів, їх властивості.

Пряма на площині. Рівняння прямої на площині. Кутовий коефіцієнт прямої. Взаємне розташування прямих на площині. Умови паралельності та перпендикулярності двох прямих. Кут між прямими. Криві другого порядку. Криві попиту та пропозиції. Точка рівноваги. Павутинна модель ринку. Площина та пряма в просторі. Рівняння площини. Рівняння прямої в просторі. Нормальний та напрямний вектори. Взаємне розміщення прямих і площин в просторі. Умови паралельності та перпендикулярності прямих і площин.

Функції. Границі функцій,неозначеності,їх розкриття. Поняття функції. Основні елементарні функції. Побудова графіків функцій шляхом геометричних перетворень. Числові послідовності. Границя послідовності і функції. Теореми про границі. Визначні границі. Еквівалентність нескінченно малих функцій. Порівняння нескінченно малих. Визначні границі. Точки розриву та їх класифікація.

Диференціальне числення. Означення похідної. Правила диференціювання. Таблиця похідних. Геометричний та фізичний зміст похідної. Поняття диференціала і його застосування. Дослідження функцій. Застосування похідної в економічних задачах при знаходженні оптимальних розв'язків. Функції багатьох змінних, їх частинні похідні. Поняття функції багатьох змінних,її

5

частинні похідні,диференціал ФБЗ і його застосування, градієнт і похідна ФБЗ в даному напрямку.

Неозначений інтеграл,методи інтегрування. Неозначений інтеграл. Його властивості. Основні методи інтегрування. Інтегрування тригонометричних функцій, раціональних дробів. Означений інтеграл, його обчислення, властивості, застосування. Означений інтеграл. Формула Ньютона-Лейбніца. Основні методи інтегрування. Застосування означеного інтеграла при розв'язуванні геометричних та фізичних задач.

Диференціальні рівняння 1-го порядку. Класифікація ДР 1-го порядку, їх розв'язок. Задача Коші. Застосування ДР 1-го порядку. Диференціальні рівняння 2-го порядку. Однорідні ДР 2-го порядку зі сталими коефіцієнтами,їх загальний розв'язок. Підбір частинного розв'язку неоднорідног ДР зі спеціальною правою частиною.

#### **2.2. Інформатика**

Призначення ПК та його основних частин. Призначення операційної системи. Файлова система. Призначення елементів робочого столу ОС MS Windows. Використання програм "Мой комп'ютер" та "Проводник".

Текстовий редактор MS Word. Елементи інтерфейсу програм пакету MS Office. Принципи формування та редагування текстової документації, таблиць, колонок і списків. Створення та редагування графічних об'єктів, формул. Обмін інформацією з іншими програмами.

Табличний процесор MS Excel. Принципи побудови та обробки документації в формі таблиць. Форматування таблиць. Виконання розрахунків у таблицях: використання формул та функцій для обробки табличних даних. Побудова графіків та діаграм.

Табличний процесор MS Excel. Використання можливостей табличного процесора для розв'язку прикладних задач.

MS Access. Поняття бази даних. Створення баз даних та таблиць даних. Прийоми роботи з записами даних. Автоматизація роботи з таблицями даних створення запитів, форм та звітів.

6

#### **3. Вимоги до здібностей і підготовленості абітурієнтів**

Для успішного засвоєння освітньо-професійної програми бакалавра за скороченим терміном навчання, абітурієнти повинні мати освітньокваліфікаційний рівень молодшого спеціаліста та здібності до оволодіння знаннями, уміннями й навичками в галузі природничо-наукових наук. Обов'язковою умовою є вільне володіння державною мовою.

Відбір абітурієнтів для зарахування здійснюється на конкурсній основі.

#### **4. Порядок проведення вступного фахового випробування**

Вступні випробування охоплюють фахові предмети, які передбачені навчальними планами освітнього ступеня «Бакалавр» галузі знань 12 «Інформаційні технології» спеціальності 122 «Комп'ютерні науки та інформаційні технології» на базі освітнього ступеня «Молодший спеціаліст».

#### **5. Структура екзаменаційного білета**

Екзаменаційний білет включає блоки тестових завдань з дисциплін: математика та інформатика. Кожен блок містить по 10 питань та варіанти відповідей на них. Із наданих варіантів відповідей лише один є вірним. Білет містить шкалу оцінювання відповідей абітурієнтів.

#### **6. Критерії оцінювання вступного фахового випробування**

Оцінювання відповідей здійснюється за 100 – бальною шкалою (від 100 до 200 балів), табл.1.

*Таблиця 1*

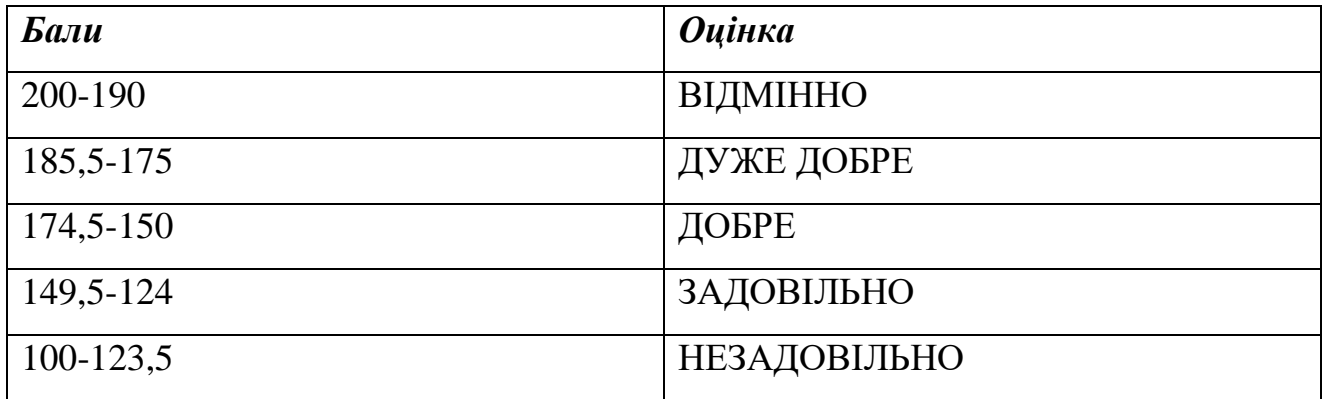

#### **ШКАЛА ОЦІНЮВАННЯ ВСТУПНИХ ФАХОВИХ ВИПРОБУВАНЬ**

Шкала оцінювання вступних фахових випробувань від 100 до 200 балів, кожне запитання з дисципліни «Математика» – 10 балів;

з дисципліни «Інформатика» – 5 балів.

#### **7. Рекомендована література**

- 1. [Вища математика. Збірник задач : навч. посіб. для студ. вузів / за ред. В.П.](javascript:%7bobject%20=%20window.open(%22catalog/frm_print.php?book_id=2148&view=2%22,%20%22windoname%22,%22menubar=0,location=0,width=470,height=300,top=0,left=0,toolbar=0,resizable=0,scrollbars=0%22);object.focus();%7d)  [Дубовика, І.І. Юрика. -](javascript:%7bobject%20=%20window.open(%22catalog/frm_print.php?book_id=2148&view=2%22,%20%22windoname%22,%22menubar=0,location=0,width=470,height=300,top=0,left=0,toolbar=0,resizable=0,scrollbars=0%22);object.focus();%7d) К.: А.С.К., 2001. - 480 c.
- 2. [Васильченко І.П. Вища математика для економістів \(спеціальні розділи\):](javascript:%7bobject%20=%20window.open(%22catalog/frm_print.php?book_id=3180&view=2%22,%20%22windoname%22,%22menubar=0,location=0,width=470,height=300,top=0,left=0,toolbar=0,resizable=0,scrollbars=0%22);object.focus();%7d)  [підруч. для студ. ви. навч. зклад. / І.П. Васильченко. -](javascript:%7bobject%20=%20window.open(%22catalog/frm_print.php?book_id=3180&view=2%22,%20%22windoname%22,%22menubar=0,location=0,width=470,height=300,top=0,left=0,toolbar=0,resizable=0,scrollbars=0%22);object.focus();%7d) К.: Кондор, 2004.
- 3. [Вища математика: навч.-метод. посіб. для самостійного вивч. дисципліни /](javascript:%7bobject%20=%20window.open(%22catalog/frm_print.php?book_id=18809&view=2%22,%20%22windoname%22,%22menubar=0,location=0,width=470,height=300,top=0,left=0,toolbar=0,resizable=0,scrollbars=0%22);object.focus();%7d)  [\[К. Г. Валєєв, І. А. Джалладова, О. І. Лютий та ін.\] ; М-во освіти і науки](javascript:%7bobject%20=%20window.open(%22catalog/frm_print.php?book_id=18809&view=2%22,%20%22windoname%22,%22menubar=0,location=0,width=470,height=300,top=0,left=0,toolbar=0,resizable=0,scrollbars=0%22);object.focus();%7d)  України, КНЕУ. - [Вид. 2-ге, перероб. і доп.. -](javascript:%7bobject%20=%20window.open(%22catalog/frm_print.php?book_id=18809&view=2%22,%20%22windoname%22,%22menubar=0,location=0,width=470,height=300,top=0,left=0,toolbar=0,resizable=0,scrollbars=0%22);object.focus();%7d) К.: КНЕУ, 2002. - 606 c.
- 4. [Кривуца В.Г. Вища математика. Практикум: Навчальний посібник / В.Г.](javascript:%7bobject%20=%20window.open(%22catalog/frm_print.php?book_id=7754&view=2%22,%20%22windoname%22,%22menubar=0,location=0,width=470,height=300,top=0,left=0,toolbar=0,resizable=0,scrollbars=0%22);object.focus();%7d)  Кривуца [В..В. Барковський, Н.В. Барковська. -](javascript:%7bobject%20=%20window.open(%22catalog/frm_print.php?book_id=7754&view=2%22,%20%22windoname%22,%22menubar=0,location=0,width=470,height=300,top=0,left=0,toolbar=0,resizable=0,scrollbars=0%22);object.focus();%7d) 2-е вид., перероб. і доп.. - К.: [ЦУЛ, 2005. -](javascript:%7bobject%20=%20window.open(%22catalog/frm_print.php?book_id=7754&view=2%22,%20%22windoname%22,%22menubar=0,location=0,width=470,height=300,top=0,left=0,toolbar=0,resizable=0,scrollbars=0%22);object.focus();%7d) 536 c.
- 5. Васильченко, І.П. Вища математика для економістів: підручник / І.П. Васильченко. - 3-тє вид., випр. і доп.. - К.: Знання, 2007. - 454 c.
- 6. Васильків І. М. Вища математика для економістів. Лінійна алгебра: навч. посібн. для студ. вузів / І. М. Васильків, О. В. Максимук, В. С. Попович, М. Г. Стащук ; М-во освіти і науки України ; М-во фінансів України; Львівська державна фінансова академія. - К.: Хай-Тек Прес, 2008. - 157 c.
- 7. Барковський В. В. Вища математика для економістів: навч. посібник / В. В. Барковський, Н. В. Барковська. - 5-те вид.. - К.: ЦУЛ, 2010. - 417 c.
- 8. [Дубовик В. П. Вища математика: навч. посіб. / В. П. Дубовик, І. І. Юрик. -](javascript:%7bobject%20=%20window.open(%22catalog/frm_print.php?book_id=18810&view=2%22,%20%22windoname%22,%22menubar=0,location=0,width=470,height=300,top=0,left=0,toolbar=0,resizable=0,scrollbars=0%22);object.focus();%7d) К.: [А.С.К., 2005. -](javascript:%7bobject%20=%20window.open(%22catalog/frm_print.php?book_id=18810&view=2%22,%20%22windoname%22,%22menubar=0,location=0,width=470,height=300,top=0,left=0,toolbar=0,resizable=0,scrollbars=0%22);object.focus();%7d) 647 c.
- 9. [Кривуца В.Г. Вища математика. Практикум: Навчальний посібник / В.Г.](javascript:%7bobject%20=%20window.open(%22catalog/frm_print.php?book_id=7754&view=2%22,%20%22windoname%22,%22menubar=0,location=0,width=470,height=300,top=0,left=0,toolbar=0,resizable=0,scrollbars=0%22);object.focus();%7d)  [Кривуца, В..В. Барковський, Н.В. Барковська. -](javascript:%7bobject%20=%20window.open(%22catalog/frm_print.php?book_id=7754&view=2%22,%20%22windoname%22,%22menubar=0,location=0,width=470,height=300,top=0,left=0,toolbar=0,resizable=0,scrollbars=0%22);object.focus();%7d) 2-е вид., перероб. і доп.. - К.: [ЦУЛ, 2005. -](javascript:%7bobject%20=%20window.open(%22catalog/frm_print.php?book_id=7754&view=2%22,%20%22windoname%22,%22menubar=0,location=0,width=470,height=300,top=0,left=0,toolbar=0,resizable=0,scrollbars=0%22);object.focus();%7d) 536 c.
- 10. [Дюженкова, Л. І. Вища математика. Приклади і задачі: посібник / Л. І.](javascript:%7bobject%20=%20window.open(%22catalog/frm_print.php?book_id=18801&view=2%22,%20%22windoname%22,%22menubar=0,location=0,width=470,height=300,top=0,left=0,toolbar=0,resizable=0,scrollbars=0%22);object.focus();%7d)  [Дюженкова, О. Ю. Дюженкова, Г. О. Михалін ; \[за ред. Г. О. Михалін\]. -](javascript:%7bobject%20=%20window.open(%22catalog/frm_print.php?book_id=18801&view=2%22,%20%22windoname%22,%22menubar=0,location=0,width=470,height=300,top=0,left=0,toolbar=0,resizable=0,scrollbars=0%22);object.focus();%7d) К.: [Академія, 2003. -](javascript:%7bobject%20=%20window.open(%22catalog/frm_print.php?book_id=18801&view=2%22,%20%22windoname%22,%22menubar=0,location=0,width=470,height=300,top=0,left=0,toolbar=0,resizable=0,scrollbars=0%22);object.focus();%7d) 622 c.
- 11. Найко Д. А. Теорія ймовірностей та математична статистика / Найко Д.А. Вінниця: ВНАУ, 2013. – 377с.
- 12. Лавренчук В. П., Готинчан Т. І., Дронь В. С., Кондур О. С. Математика для економістів: теорія і застосування. Підручник. – К.: Кондор, 2007. – 596 с.
- 13. Красс М. С., Чупрынов Б. П. Математика для економистов. СПб.: Питер, 2007. – 464 с.: ил. – (Серия «Учебное пособие»).
- 14. Дубчак В.М. Вища математика в прикладах та задачах / В.М.Дубчак, В.М.Пришляк, Л.І.Новицька. –Вінниця, ВНАУ,2018. –252 с.
- 15. Основи інформатики та обчислювальної техніки: підруч. / В. Г. Іванов, В. В. Карасюк, М. В. Гвозденко; за заг. ред. В. Г. Іванова. – Х.: Право, 2015.
- 16. Юрченко І.В. Інформатика та програмування. Частина 1. Навчальний посібник.– Чернівці: Книги–ХХІ, 2011.– 203 с.
- 17. Юрченко І.В., Сікора В.С. Інформатика та програмування. Частина 2.– Чернівці: Видавець Яворський С.Н., 2015.– 210 с.
- 18. Маценко В.Г. Обчислювальна техніка та програмування: Навчальний посібник. – Чернівці: ЧНУ, 2010 – 112 с.
- 19. Дудко М.О. Комп'ютерна техніка та програмування: навч. посібник / М.О. Дудко, І.М. Мацюк, І.В. Вернер. – Д.: Вищий державний навчальний заклад "НГУ", 2010. – 140 с.
- 20. Войтюшенко Н.М., Остапець А.І. Інформатика і комп'ютерна техніка: Навч. посібник. - К.: Центр учбової літератури, 2009. – 564 с.
- 21. [Економічна інформатика: навч. посіб. для студ. вузів / В.С. Григорків, Л.Л.](javascript:%7bobject%20=%20window.open(%22catalog/frm_print.php?book_id=9683&view=2%22,%20%22windoname%22,%22menubar=0,location=0,width=470,height=300,top=0,left=0,toolbar=0,resizable=0,scrollbars=0%22);object.focus();%7d)  [Маханець, Р.Р. Білоскурський \[та ін.\]. -](javascript:%7bobject%20=%20window.open(%22catalog/frm_print.php?book_id=9683&view=2%22,%20%22windoname%22,%22menubar=0,location=0,width=470,height=300,top=0,left=0,toolbar=0,resizable=0,scrollbars=0%22);object.focus();%7d) Чернівці: Книги-XXІ, 2008. - 464 c.
- 22. Марченко С.Д., Одинець В.А. Економічна інформатика: Практикум: Навч. посіб. – К.: Знання, 2008. – 710с.
- 23. Гожий О.П., Калініна І.О. Інформатика та комп'ютерна техніка: Навчальнометодичний посібник. Для самостійного вивчення. – Мико- лаїв: Вид-во МДГУ ім. Петра Могили, 2006. − Вип. 58. – 212 с.

*Додаток*

## МІНІСТЕРСТВО ОСВІТИ І НАУКИ УКРАЇНИ ВІННИЦЬКИЙ НАЦІОНАЛЬНИЙ АГРАРНИЙ УНІВЕРСИТЕТ

#### Факультет економіки та підприємництва

#### *ЗАТВЕРДЖУЮ*

Ректор

\_\_\_\_\_\_\_\_\_\_\_\_\_\_\_\_ В. А. Мазур

 $\langle \cdots \rangle$  2021 р.

### ЗАВДАННЯ ДЛЯ ВСТУПНОГО ФАХОВОГО ВИПРОБУВАННЯ

для здобуття ступеня бакалавра на основі освітньо-кваліфікаційного рівня

"Молодший спеціаліст"

за напрямом підготовки 12 «Інформаційні технології»

### **Варіант № 1**

### **1. Тестові завдання (10 тестів з дисципліни «Математика»)**

- **1. За теоремою про розкладання обчислюється:**
- а) обернена матриця
- б) визначник
- в) алгебраїчне доповнення
- **2. Сума добутків елементів рядка матриці на їхні алгебраїчні доповнення дорівнює:**
- а) оберненій матриці
- б) визначнику матриці
- в) визначнику оберненої матриці

#### **3. Формули Крамера використовуються для:**

- а) знаходження оберненої матриці
- б) знаходження скалярного добутку векторів
- в) розв'язування системи алгебраїчних рівнянь

### **4. Довжиною вектора**  $N\{-1;\;2;\;2\}$   $_{\mathbf{\mathbf{\mathfrak{C}}}}$  :

- а) 5
- б) 1
- в) 3

#### **5. Границя**  $\lim_{x \to 4} \sin(x-4)$  $\lim_{x \to 0} \frac{2x-8}{x}$  $\frac{1}{4}$  sin(x – - $\frac{1}{x}$  sin(x) *x x* **дорівнює:**

- а) 0
- б) 1
- в) 2

### **2. Тестові завдання (10 тестів з дисципліни «Інформатика»)**

#### **1. Для завершення сеансу роботи з MS Windows необхідно виконати комбіновану команду**

- а) Ctrl/Alt/Del.
- б) Ctrl/Alt/Insert.
- в) Ctrl/Shift/Del.

#### **2. Операційною системою називається**

- а) комплекс програм для введення даних, що використовуються іншими програмами.
- б) комплекс програм для управління комп'ютером.
- в) комплекс програм для збереження інформації на технічних носіях.

#### **3. Для переходу до наступного рядка без створення абзацу в текстовому процесорі MS Word слід натиснути комбінацію клавіш:**

- а) Shift/Enter.
- б) Ctrl/Enter.
- в) Alt/Enter.

#### **4. Сірий колір назв пунктів підменю в текстовому процесорі MS Word означає, що:**

- а) такі пункти в даний момент недоступні.
- б) не вистачає інформації для виконання зазначених дій.
- в) такі пункти вже виконуються у фоновому режимі.

### **5. Чи можна додавати робочі листи в табличному процесорі MS Excel?**

- а) ні.
- б) так.
- в) так, якщо є відповідні налаштування.

#### **6. Який з виразів табличного процесора MS Excel є правильним**

- а) [Е](javascript:void(0);)СЛИ(А1>5;В1;В1+2)
- б) [Е](javascript:void(0);)СЛИ(А1:А8>0;ABS(А1);0)
- в) [Е](javascript:void(0);)СЛИ(А1:А8+2;В1+2; В1)

#### **7. Який з типів реляційних зв'язків підтримує СУБД Access?**

- а) зв'язок «один-до-двох».
- б) зв'язок «один-до-багатьох».
- в) зв'язок «багато-до-багатьох».

#### **8. Які переваги має режим конструктора при створенні таблиць в СУБД Access?**

- а) надає найбільші можливості з редагування структури таблиці.
- б) дозволяє найшвидше сконструювати таблицю.
- в) є найпростішим режимом для початківців.

#### **9. Для чого призначені DNS-сервери?**

- а) для електронної пошти.
- б) для зв'язку з World Wide Web.
- в) для визначення відповідності доменних імен IP-адресам.

#### **10. Що називається мережним протоколом?**

- а) сукупність правил, що визначають взаємодію комп'ютерів мережі.
- б) документ, який регламентує надання провайдером послуг своїм клієнтам.
- в) звіт про обсяги інформаційного обміну користувача з мережею.

*Шкала оцінювання за 100-бальною шкалою (від 100 до 200 балів),*

*кожне запитання з дисципліни «Математика» - 10 балів;*

*з дисципліни «Інформатика» - 5 балів.*

Затверджено на Вченій раді факультету економіки та підприємництва

Протокол № 6 від «16» лютого 2021 року.

Голова фахової атестаційної комісії декан факультету економіки та підприємництва, доцент Брояка А.А.

### **Додаток**

### **Зразок виконання екзаменаційного завдання**

П.І.Б.

**(**Петренко Петро Петрович)

### **ВАРІАНТ №1**

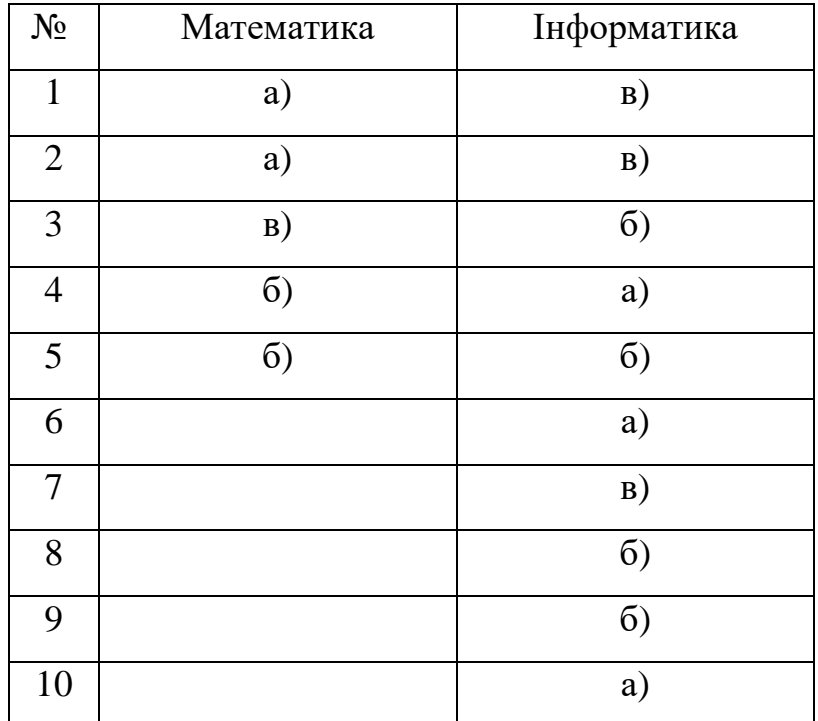

Дата

Підпис